# Patrician 3 klavye kısayolları

### Genel fare kontrolleri

#### Gemiler:

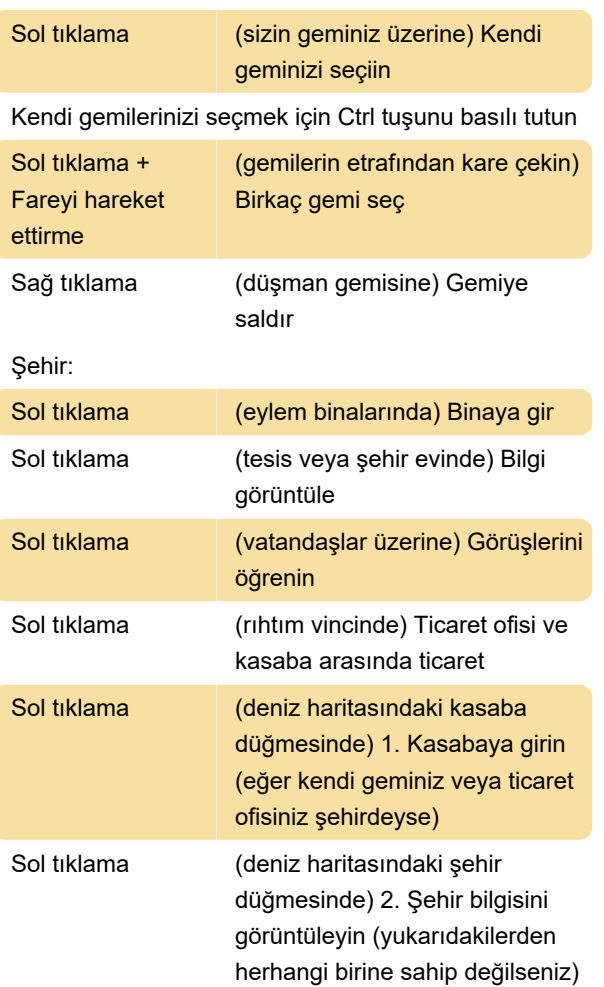

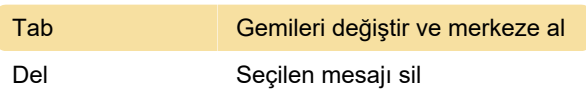

### Deniz savaşı

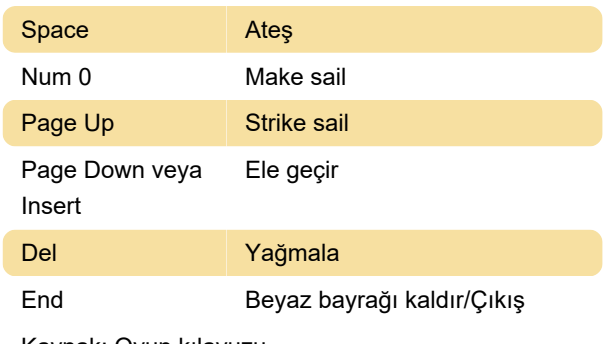

Kaynak: Oyun kılavuzu

Son değişiklik: 17.02.2023 10:10:47

Daha fazla bilgi için: [defkey.com/tr/patrician-3](https://defkey.com/tr/patrician-3-klavye-kisayollari) [klavye-kisayollari](https://defkey.com/tr/patrician-3-klavye-kisayollari)

[Bu PDF'yi özelleştir...](https://defkey.com/tr/patrician-3-klavye-kisayollari?pdfOptions=true)

## Şehir, Deniz haritası

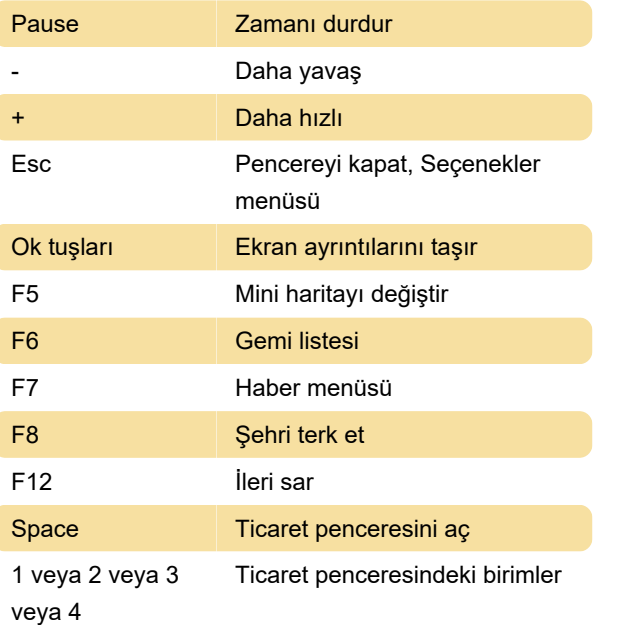